Федеральное агентство связи Федеральное государственное бюджетное образовательное учреждение высшего образования «Сибирский государственный университет телекоммуникаций и информатики» **(СибГУТИ)** Уральский технический институт связи и информатики (филиал) в г. Екатеринбурге (УрТИСИ СибГУТИ)

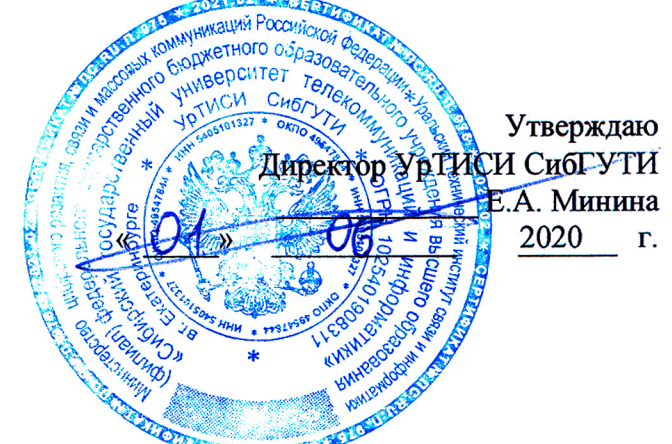

×

# РАБОЧАЯ ПРОГРАММА

По практике «Учебная (ознакомительная) практика» для основной профессиональной образовательной программы по направлению 11.03.02 «Инфокоммуникационные технологии и системы связи» направленность (профиль) - Инфокоммуникационные технологии в услугах связи квалификация - бакалавр форма обучения - очная год начала подготовки (по учебному плану) - 2020

Екатеринбург 2020

### Федеральное агентство связи

Федеральное государственное бюджетное образовательное учреждение высшего образования «Сибирский государственный университет телекоммуникаций и информатики» (СибГУТИ)

Уральский технический институт связи и информатики (филиал) в г. Екатеринбурге (УрТИСИ СибГУТИ)

> Утверждаю Директор УрТИСИ СибГУТИ \_\_\_\_\_\_\_\_\_\_\_\_\_ Е.А. Минина « » 2020 г.

# **РАБОЧАЯ ПРОГРАММА**

По практике «**Учебная (ознакомительная) практика**» для основной профессиональной образовательной программы по направлению 11.03.02 «Инфокоммуникационные технологии и системы связи» направленность (профиль) – Инфокоммуникационные технологии в услугах связи квалификация – бакалавр форма обучения – очная год начала подготовки (по учебному плану) – 2020

Екатеринбург 2020

Рабочая программа учебной практики (ознакомительной) составлена в соответствии с требованиями ФГОС ВО по направлению подготовки 11.03.02 «Инфокоммуникационные технологии и системы связи»и Положением об организации и осуществления в программам образовательным высшего деятельности по СибГУТИобразовательной образования - программам бакалавриата, программам специалитета, программам магистратуры.

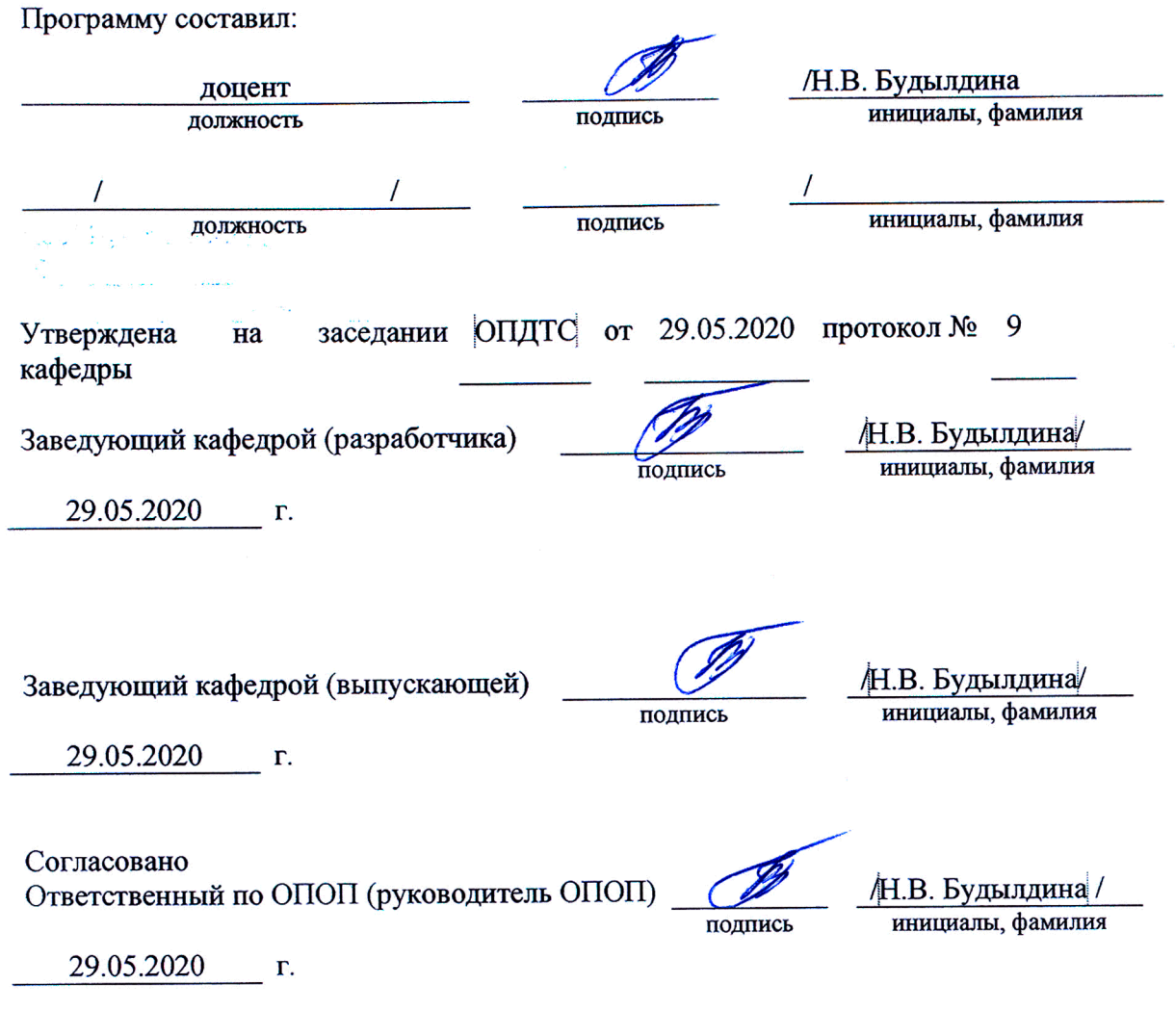

Основная и дополнительная литература, указанная в рабочей программе, имеется в наличии в библиотеке института и ЭБС.

Зав. библиотекой

подпись

/ С.Г. Торбенко инициалы, фамилия

Рабочая программа учебной практики (ознакомительной) составлена в соответствии с требованиями ФГОС ВО по направлению подготовки 11.03.02 «Инфокоммуникационные технологии и системы связи»и Положением об организации и осуществления в СибГУТИобразовательной деятельности по образовательным программам высшего образования – программам бакалавриата, программам специалитета, программам магистратуры.

Программу составил:

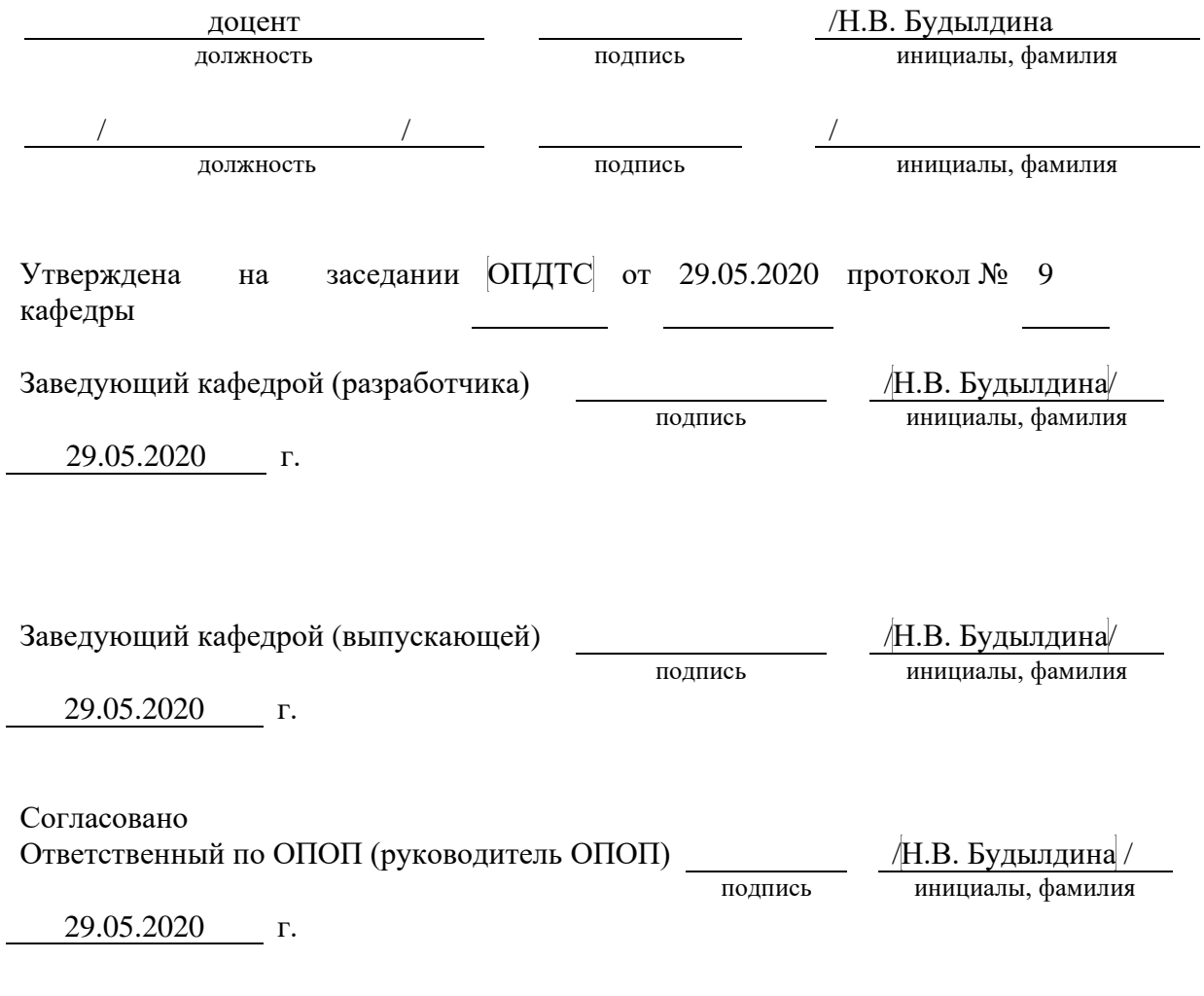

Основная и дополнительная литература, указанная в рабочей программe, имеется в наличии в библиотеке института и ЭБС.

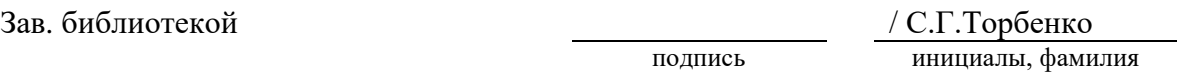

# **1 МЕСТО ДИСЦИПЛИНЫ В СТРУКТУРЕ ОБРАЗОВАТЕЛЬНОЙ ПРОГРАММЫ**

Дисциплина относится к обязательной части учебного плана. Шифр дисциплины в учебном плане *– Б2.О.01(У)*

*УК-1 – Способен осуществлять поиск, критический анализ и синтез информации, применять системный подход для решения поставленных задач*

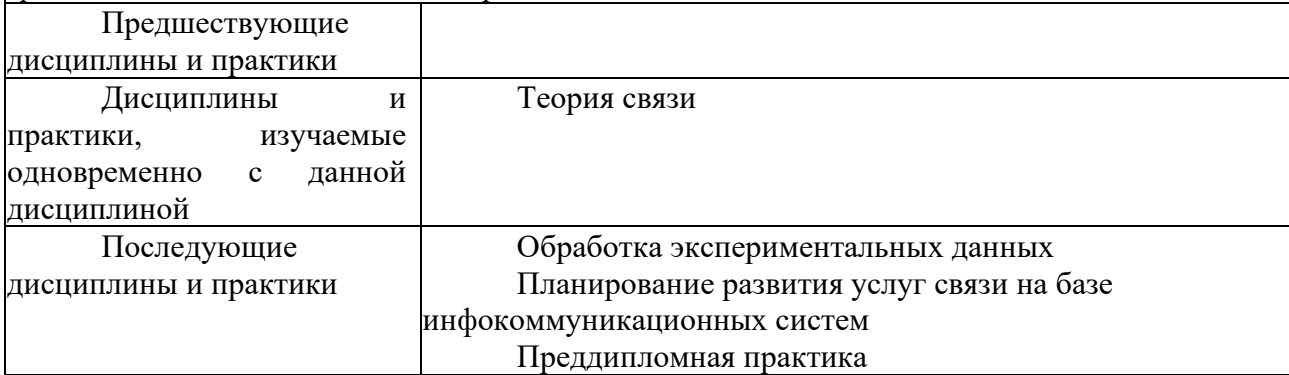

*ОПК-3 Способен применять методы поиска, хранения, обработки, анализа и представления в требуемом формате информации из различных источников и баз данных, соблюдая при этом основные требования информационной безопасности …*

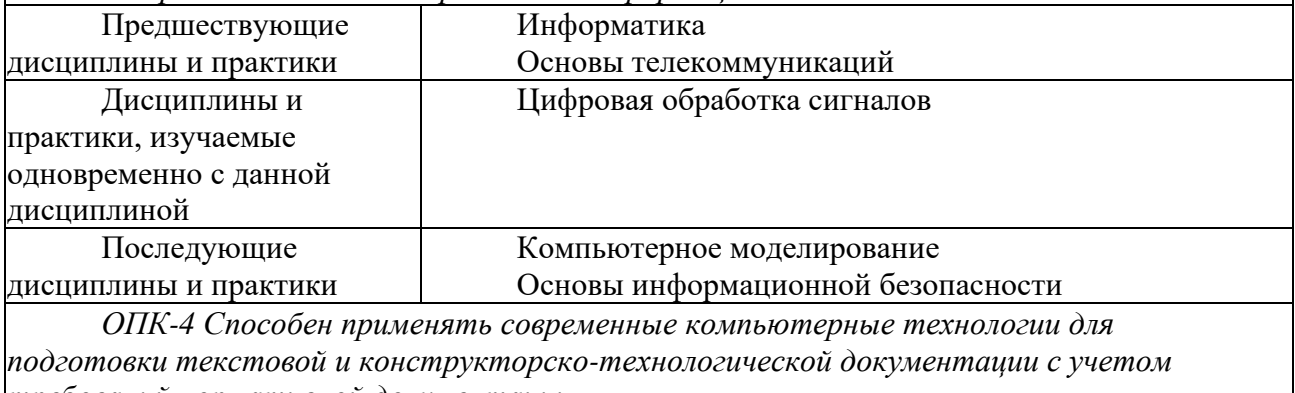

*требований нормативной документации*

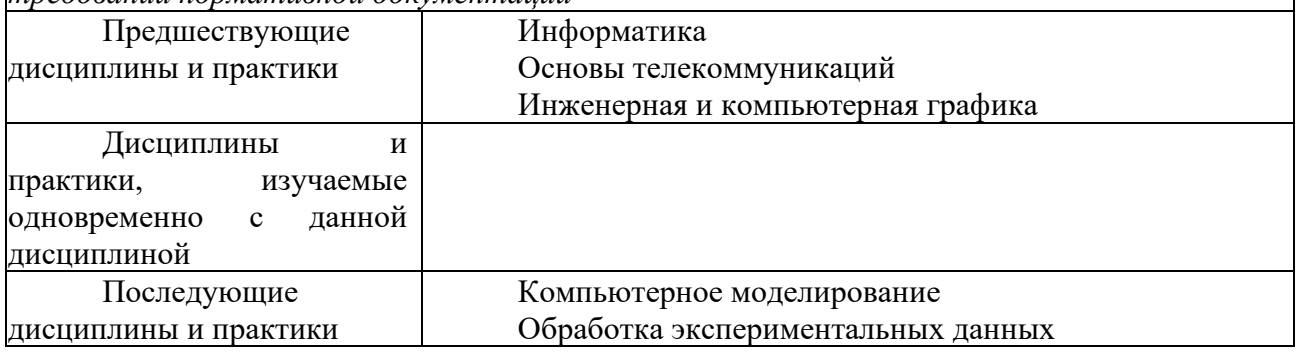

### **2 ТРЕБОВАНИЯ К РЕЗУЛЬТАТАМ ОСВОЕНИЯ ДИСЦИПЛИНЫ**

В результате освоения дисциплины обучающийся должен демонстрировать освоение следующих компетенций по дескрипторам «знания, умения, владения», соответствующие тематическим разделам дисциплины, и применимые в их последующем обучении и профессиональной деятельности:

*УК-1 – Способен осуществлять поиск, критический анализ и синтез информации, применять системный подход для решения поставленных задач*

#### *Знать*

- методики поиска, сбора и обработки информации в соответствии с заданием;

- актуальные российские и зарубежные источники информации в сфере

профессиональной деятельности;

## *Уметь*

- применять методики поиска, сбора и обработки информации в соответствии с заданием;

- осуществлять критический анализ и синтез информации, полученной из разных источников

### *Владеть*

- навыками поиска, сбора и обработки, критического анализа и синтеза информации

- методикой системного подхода для решения поставленных задач

*ОПК-3 Способен применять методы поиска, хранения, обработки, анализа и представления в требуемом формате информации из различных источников и баз данных, соблюдая при этом основные требования информационной безопасности …*

### *Знать*

- основные методы поиска, хранения, обработки, анализа информации в соответствии с заданием;

- основы информационной безопасности при поиске информации.

### *Уметь*

*–*использовать, обрабатывать и анализировать информацию, полученную из различных источников и баз данных.

### *Владеть*

*–*навыками, обработки и анализа информации, а также ее представления в соответствии с требованиями.

ОПК-4 Способен применять современные компьютерные технологии для подготовки текстовой и конструкторско-технологической документации с учетом требований нормативной документации

### *Знать*

- современные информационные и компьютерные технологии, прикладные программные пакеты для подготовки текстовой и конструкторско-технологической документации

- требования нормативной документации к оформлению текстовой и конструкторскотехнологической документации

### *Уметь*

– использовать современные возможности вычислительной техники и программного обеспечения для подготовки текстовой и конструкторско-технологической документации

### *Владеть*

–навыками работы с современными средствами компьютерной техники для подготовки текстовой и конструкторско-технологической документации с учетом требований нормативной документации

# **3 ОБЪЁМ ДИСЦИПЛИНЫ**

## **3.1 Очная форма обучения**

Общая трудоемкость практики в 4 семестре, составляет 3 зачетных единиц. По результатам практики предусмотрен *зачет.*

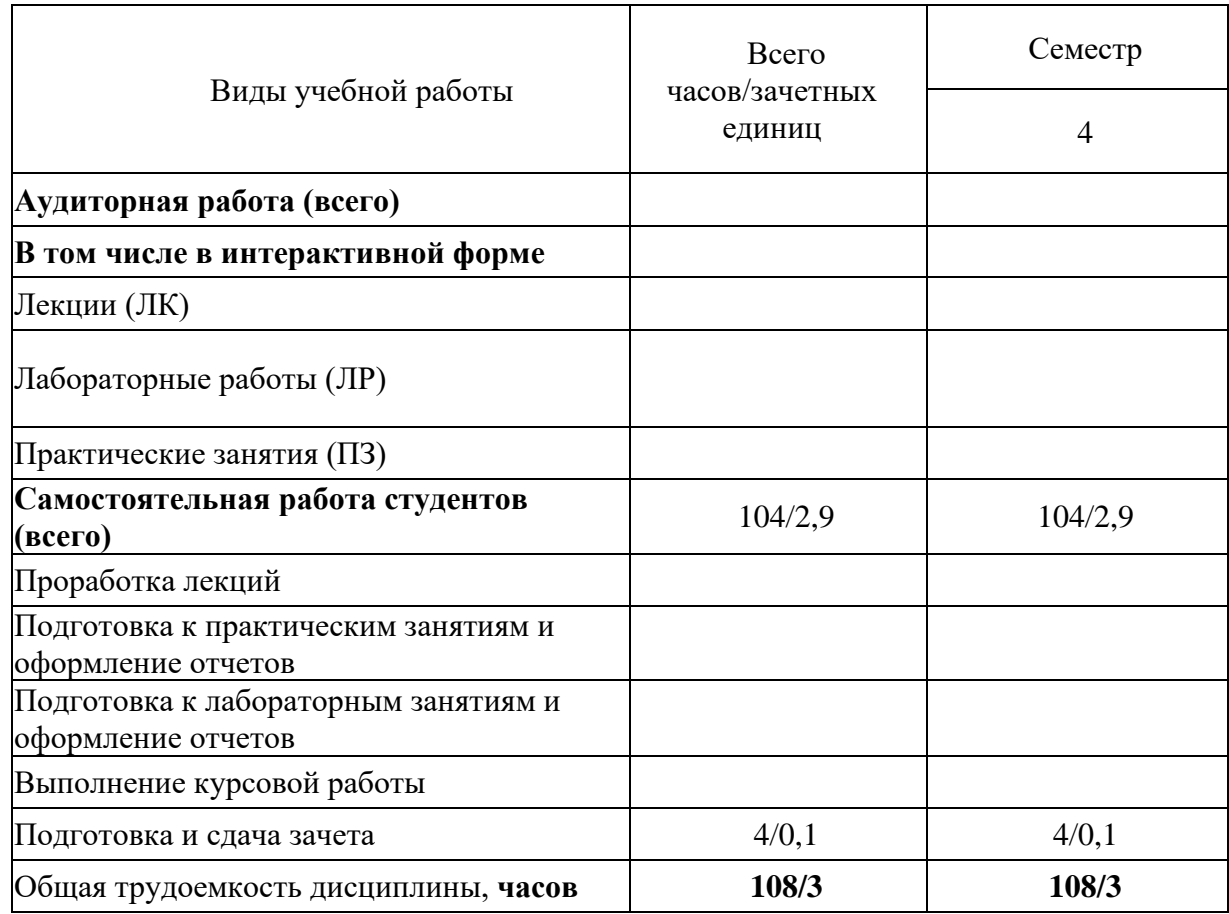

# **4 СОДЕРЖАНИЕ ДИСЦИПЛИНЫ ПО ВИДАМ УЧЕБНЫХ ЗАНЯТИЙ**

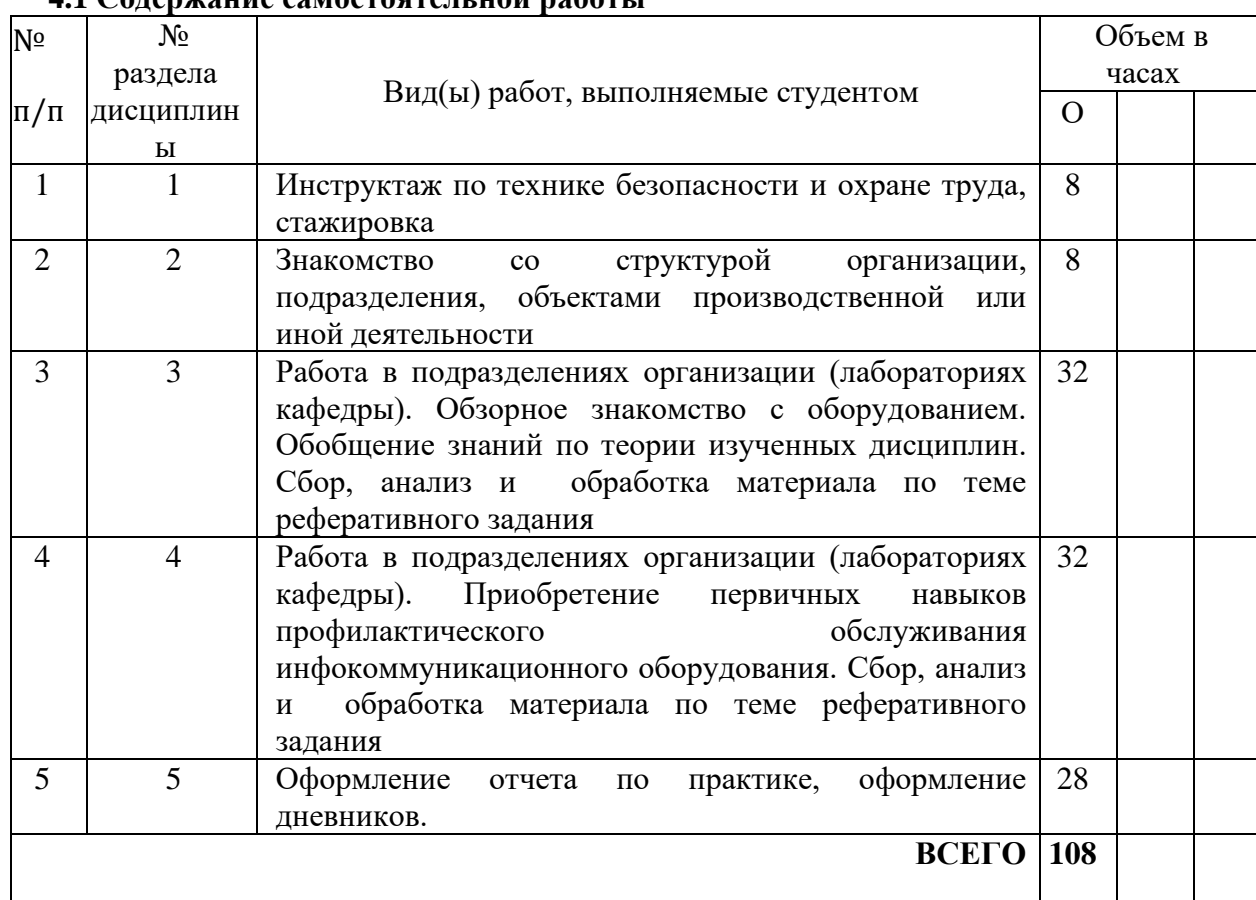

### **4.1 Содержание самостоятельной работы**

### **5. ФОРМЫ ОТЧЕТНОСТИ**

В процессе прохождения практики студентом ведется дневник производственной практики.

Дневник практики является основным отчетным документом, подтверждающим и характеризующим прохождение студентом практики.

В дневнике отражается основная информация о месте, сроках, содержании и итогах практики.

Данные о месте прохождении практики, сроках начала и окончании практики необходимо заверить в отделе кадров предприятия. Отсутствие подписи инспектора отдела кадров и(или) печатей делает данный документ недействительным.

Индивидуальное задание на практику студент получает в соответствии с целью практики, местом и особенностями её прохождения. При необходимости задание корректируется руководителем практики от кафедры при участии руководителя практики от предприятия и студента.

Календарный план выполнения программы практики ведется студентом в дневнике ежедневно. В дневнике указывается краткое содержание выполняемой работы. По окончании работ руководитель заверяет факт их выполнение.

По окончании практики, в дневнике руководитель от предприятия дает заключение о полноте выполнения программы практики и характеристику студенту. Характеристика должна содержать: уровень профессиональной подготовки (с учетом уровня обучения), ответственность студента, его заинтересованность в приобретении профессиональных знаний и навыков, степень самостоятельности при выполнении задания, другие личностные качества, проявленные в процессе практики. Руководитель должен оценить работу студента во время практики по пятибалльной системе.

Отзыв руководителя практики от предприятия заверяется печатью.

Отзыв руководителя практики от выпускающей кафедры оформляется в отчете и дневнике практики при аттестации студента по итогам практики с учетом выполненного отчета и его защиты.

Отчет о практике составляется индивидуально каждым студентом и должен отражать изученный материал, его практическую деятельность в период практики, освоенные навыки. Отчет оформляется на листах формата А4 в соответствии с требованиями ЕСКД. Объем отчета 20 - 25 листов. Пример форм основных листов приведен в Приложении 2. Оформление проводить с использованием [2] дополнительной литературы. Промежуточный контроль достижения результатов обучения по дисциплине проводится в следующих формах:

-зачет с оценкой (4 семестр) очная форма обучения; Для проведения текущего контроля и промежуточной аттестации используются оценочные средства, описание которых расположено в Приложении 1 и на сайте ([http://www.aup.uisi.ru\)](http://www.aup.uisi.ru/).

## **6 УЧЕБНО-МЕТОДИЧЕСКОЕ И ИНФОРМАЦИОННОЕ ОБЕСПЕЧЕНИЕ ПО ДИСЦИПЛИНЕ**

## 6.1 **Список основной литературы**

1 Н.В.Будылдина Программа учебной практики– Екатеринбург: УрТИСИ СибГУТИ, 2020.

2 Росляков, А. В. Сети связи : учебное пособие по дисциплине «Сети связи и системы коммутации» / А. В. Росляков. — Самара : Поволжский государственный университет телекоммуникаций и информатики, 2017. — 165 c. — ISBN 2227-8397. — Текст : электронный // Электронно-библиотечная система IPR BOOKS : [сайт]. — URL: http://www.iprbookshop.ru/75406.html (дата обращения: 02.05.2020). — Режим доступа: для авторизир. пользователей

3.Росляков, А. В. Интернет вещей : учебное пособие / А. В. Росляков, С. В. Ваняшин, А. Ю. Гребешков. — Самара : Поволжский государственный университет телекоммуникаций и информатики, 2015. — 135 c. — ISBN 2227-8397. — Текст : электронный // Электроннобиблиотечная система IPR BOOKS : [сайт]. — URL: http://www.iprbookshop.ru/71837.html (дата обращения: 15.05.2020). — Режим доступа: для авторизир. пользователей

4. Галас В.П. Вычислительные системы, сети и телекоммуникации. Часть 2. Сети и телекоммуникации [Электронный ресурс]: электронный учебник/ Галас В.П.— Электрон.текстовые данные.— Владимир: Владимирский государственный университет им. А.Г. и Н.Г. Столетовых, 2016.— 311 c.— Режим доступа: http://www.iprbookshop.ru/57364..

5. Будылдина Н. В. Сетевые технологии высокоскоростной передачи данных: учебное пособие для вузов / Н. В. Будылдина, В. П. Шувалов. – М.: Горячая линия – Телеком, 2016. – 342 с. - Электрон. текстовые данные (1файл: PDF; 145 МБ). – Режим доступа: ПК Читального зала научной литературы и электронных ресурсов библиотеки

6. [Величко В.В, Субботин Е.А., Шувалов В.П., Ярославцев А.Ф. Телекоммуникационные](file:///C:%5CUsers%5C4702232%5CAppData%5CRoaming%5CMicrosoft%5CWord%5C%D0%92%D0%B5%D0%BB%D0%B8%D1%87%D0%BA%D0%BE%20%D0%92.%D0%92,%20%D0%A1%D1%83%D0%B1%D0%B1%D0%BE%D1%82%D0%B8%D0%BD%20%D0%95.%D0%90.,%20%D0%A8%D1%83%D0%B2%D0%B0%D0%BB%D0%BE%D0%B2%20%D0%92.%D0%9F.,%20%D0%AF%D1%80%D0%BE%D1%81%D0%BB%D0%B0%D0%B2%D1%86%D0%B5%D0%B2%20%D0%90.%D0%A4.%20%D0%A2%D0%B5%D0%BB%D0%B5%D0%BA%D0%BE%D0%BC%D0%BC%D1%83%D0%BD%D0%B8%D0%BA%D0%B0%D1%86%D0%B8%D0%BE%D0%BD%D0%BD%D1%8B%D0%B5%20%D1%81%D0%B8%D1%81%D1%82%D0%B5%D0%BC%D1%8B%20%D0%B8%20%D1%81%D0%B5%D1%82%D0%B8.%20%D0%9C%D1%83%D0%BB%D1%8C%D1%82%D0%B8%D1%81%D0%B5%D1%80%D0%B2%D0%B8%D1%81%D0%BD%D1%8B%D0%B5%20%D1%81%D0%B5%D1%82%D0%B8.%20%5b%D0%AD%D0%BB%D0%B5%D0%BA%D1%82%D1%80%D0%BE%D0%BD%D0%BD%D1%8B%D0%B9%20%D1%80%D0%B5%D1%81%D1%83%D1%80%D1%81%5d:%20%D0%A3%D1%87%D0%B5%D0%B1%D0%BD%D0%BE%D0%B5%20%D0%BF%D0%BE%D1%81%D0%BE%D0%B1%D0%B8%D0%B5.%20%D0%92%203%20%D1%82%D0%BE%D0%BC%D0%B0%D1%85.%20%D0%A2%D0%BE%D0%BC%203,2-%D0%B5%20%D0%B8%D0%B7%D0%B4%D0%B0%D0%BD%D0%B8%D0%B5.%20%E2%80%94%20%D0%9C.%20:%20%D0%93%D0%BE%D1%80%D1%8F%D1%87%D0%B0%D1%8F%20%D0%BB%D0%B8%D0%BD%D0%B8%D1%8F%E2%80%93%D0%A2%D0%B5%D0%BB%D0%B5%D0%BA%D0%BE%D0%BC,%202015%20%D0%B3.%20%E2%80%94%20592%20%D1%81.)  [системы и сети. Мультисервисные сети. \[Электронный ресурс\]: Учебное пособие. В 3 томах.](file:///C:%5CUsers%5C4702232%5CAppData%5CRoaming%5CMicrosoft%5CWord%5C%D0%92%D0%B5%D0%BB%D0%B8%D1%87%D0%BA%D0%BE%20%D0%92.%D0%92,%20%D0%A1%D1%83%D0%B1%D0%B1%D0%BE%D1%82%D0%B8%D0%BD%20%D0%95.%D0%90.,%20%D0%A8%D1%83%D0%B2%D0%B0%D0%BB%D0%BE%D0%B2%20%D0%92.%D0%9F.,%20%D0%AF%D1%80%D0%BE%D1%81%D0%BB%D0%B0%D0%B2%D1%86%D0%B5%D0%B2%20%D0%90.%D0%A4.%20%D0%A2%D0%B5%D0%BB%D0%B5%D0%BA%D0%BE%D0%BC%D0%BC%D1%83%D0%BD%D0%B8%D0%BA%D0%B0%D1%86%D0%B8%D0%BE%D0%BD%D0%BD%D1%8B%D0%B5%20%D1%81%D0%B8%D1%81%D1%82%D0%B5%D0%BC%D1%8B%20%D0%B8%20%D1%81%D0%B5%D1%82%D0%B8.%20%D0%9C%D1%83%D0%BB%D1%8C%D1%82%D0%B8%D1%81%D0%B5%D1%80%D0%B2%D0%B8%D1%81%D0%BD%D1%8B%D0%B5%20%D1%81%D0%B5%D1%82%D0%B8.%20%5b%D0%AD%D0%BB%D0%B5%D0%BA%D1%82%D1%80%D0%BE%D0%BD%D0%BD%D1%8B%D0%B9%20%D1%80%D0%B5%D1%81%D1%83%D1%80%D1%81%5d:%20%D0%A3%D1%87%D0%B5%D0%B1%D0%BD%D0%BE%D0%B5%20%D0%BF%D0%BE%D1%81%D0%BE%D0%B1%D0%B8%D0%B5.%20%D0%92%203%20%D1%82%D0%BE%D0%BC%D0%B0%D1%85.%20%D0%A2%D0%BE%D0%BC%203,2-%D0%B5%20%D0%B8%D0%B7%D0%B4%D0%B0%D0%BD%D0%B8%D0%B5.%20%E2%80%94%20%D0%9C.%20:%20%D0%93%D0%BE%D1%80%D1%8F%D1%87%D0%B0%D1%8F%20%D0%BB%D0%B8%D0%BD%D0%B8%D1%8F%E2%80%93%D0%A2%D0%B5%D0%BB%D0%B5%D0%BA%D0%BE%D0%BC,%202015%20%D0%B3.%20%E2%80%94%20592%20%D1%81.)  Том 3,2-е издание. — [М. : Горячая линия](file:///C:%5CUsers%5C4702232%5CAppData%5CRoaming%5CMicrosoft%5CWord%5C%D0%92%D0%B5%D0%BB%D0%B8%D1%87%D0%BA%D0%BE%20%D0%92.%D0%92,%20%D0%A1%D1%83%D0%B1%D0%B1%D0%BE%D1%82%D0%B8%D0%BD%20%D0%95.%D0%90.,%20%D0%A8%D1%83%D0%B2%D0%B0%D0%BB%D0%BE%D0%B2%20%D0%92.%D0%9F.,%20%D0%AF%D1%80%D0%BE%D1%81%D0%BB%D0%B0%D0%B2%D1%86%D0%B5%D0%B2%20%D0%90.%D0%A4.%20%D0%A2%D0%B5%D0%BB%D0%B5%D0%BA%D0%BE%D0%BC%D0%BC%D1%83%D0%BD%D0%B8%D0%BA%D0%B0%D1%86%D0%B8%D0%BE%D0%BD%D0%BD%D1%8B%D0%B5%20%D1%81%D0%B8%D1%81%D1%82%D0%B5%D0%BC%D1%8B%20%D0%B8%20%D1%81%D0%B5%D1%82%D0%B8.%20%D0%9C%D1%83%D0%BB%D1%8C%D1%82%D0%B8%D1%81%D0%B5%D1%80%D0%B2%D0%B8%D1%81%D0%BD%D1%8B%D0%B5%20%D1%81%D0%B5%D1%82%D0%B8.%20%5b%D0%AD%D0%BB%D0%B5%D0%BA%D1%82%D1%80%D0%BE%D0%BD%D0%BD%D1%8B%D0%B9%20%D1%80%D0%B5%D1%81%D1%83%D1%80%D1%81%5d:%20%D0%A3%D1%87%D0%B5%D0%B1%D0%BD%D0%BE%D0%B5%20%D0%BF%D0%BE%D1%81%D0%BE%D0%B1%D0%B8%D0%B5.%20%D0%92%203%20%D1%82%D0%BE%D0%BC%D0%B0%D1%85.%20%D0%A2%D0%BE%D0%BC%203,2-%D0%B5%20%D0%B8%D0%B7%D0%B4%D0%B0%D0%BD%D0%B8%D0%B5.%20%E2%80%94%20%D0%9C.%20:%20%D0%93%D0%BE%D1%80%D1%8F%D1%87%D0%B0%D1%8F%20%D0%BB%D0%B8%D0%BD%D0%B8%D1%8F%E2%80%93%D0%A2%D0%B5%D0%BB%D0%B5%D0%BA%D0%BE%D0%BC,%202015%20%D0%B3.%20%E2%80%94%20592%20%D1%81.)–Телеком, 2015 г. — 592 с. , Режим доступа: http:// [http://iRbooks.ru.](http://irbooks.ru/)

### 6.2 **Список дополнительной литературы**

1. Новиков Ю.В. Основы локальных сетей [Электронный ресурс]/ Новиков Ю.В., Кондратенко С.В.— Электрон. текстовые данные.— М.: Интернет-Университет Информационных Технологий (ИНТУИТ), 2016.— 405 c.— Режим доступа: http://www.iprbookshop.ru/52208.

2. В. Г. Карташевский, Б. Я. Лихтциндер, Н. В. Киреева, М. А. Буранова Компьютерные сети : учебник / В. Г. Карташевский, Б. Я. Лихтциндер, Н. В. Киреева, М. А. Буранова. — Самара : Поволжский государственный университет телекоммуникаций и информатики, 2016. — 267 c.

— ISBN 2227-8397. — Текст : электронный // Электронно-библиотечная система IPR BOOKS : [сайт]. — URL: http://www.iprbookshop.ru/71846.html [Лицензия: до 22.05.2020]

3.Берлин А. Н. Высокоскоростные сети связи : учебное пособие / А. Н. Берлин. — 3-е изд. — Москва, Саратов : Интернет-Университет Информационных Технологий (ИНТУИТ), Ай Пи Ар Медиа, 2020. — 451 c. — ISBN 978-5-4497-0316-3. — Текст : электронный // Электроннобиблиотечная система IPR BOOKS : [сайт]. — URL: http://www.iprbookshop.ru/89433.html [Лицензия: до 22.05.2020]

4.Романюк В.А. «Основы радиосвязи: учебник для вузов». – Москва.: Издательство Юрайт, 2020. – 288 с.

# **6.3 Информационное обеспечение** (в т.ч. интернет-ресурсы).

1 Единая электронная образовательная среда института: URL[:http://aup.uisi.ru](http://aup.uisi.ru/)

2 Журнал «Электросвязь». [Электронный ресурс] – Режим доступа: http://www.elsv.ru/.

3 Журнал «Вестник связи». [Электронный ресурс] – Режим доступа: http://www.vestniksviazy.ru/.

4 Научная электронная библиотека elibrary. [Электронный ресурс] – Режим доступа: [http://www.elibrary.ru.](http://www.elibrary.ru/)

5. Электронно-библиотечная система «IPRbooks» —[\(http://www.iprbookshop.ru/](http://www.iprbookshop.ru/), доступ по паролю)

6. Полнотекстовая база данных УМП СибГУТИ — Режим доступа: (http://ellib.sibsutis.ru/cgi-

bin/irbis64r\_plus/cgiirbis\_64\_ft.exe?Z21ID=GUEST&C21COM=F&I21DBN=AUTHOR&P21DBN= ELLIB&Z21FLAGID=1, доступ по логину- паролю)

7. Полнотекстовая база данных ПГУТИ — Режим доступа: (http://ellib.sibsutis.ru/cgibin/irbis64r\_plus/cgiirbis\_64\_ft.exe?Z21ID=GUEST&C21COM=F&I21DBN=AUTHOR&P21DBN= PGUTI&Z21FLAGID=1, доступ по паролю)

8. Архивы иностранных научных журналов на платформе НЭИКОН — Режим доступа: [\(http://arch.neicon.ru/](http://arch.neicon.ru/), свободный доступ с ПК вуза – доступ по IP-адресу)

# **7 МАТЕРИАЛЬНО-ТЕХНИЧЕСКОЕ ОБЕСПЕЧЕНИЕ ДИСЦИПЛИНЫ И ТРЕБУЕМОЕ ПРОГРАММНОЕ ОБЕСПЕЧЕНИЕ**

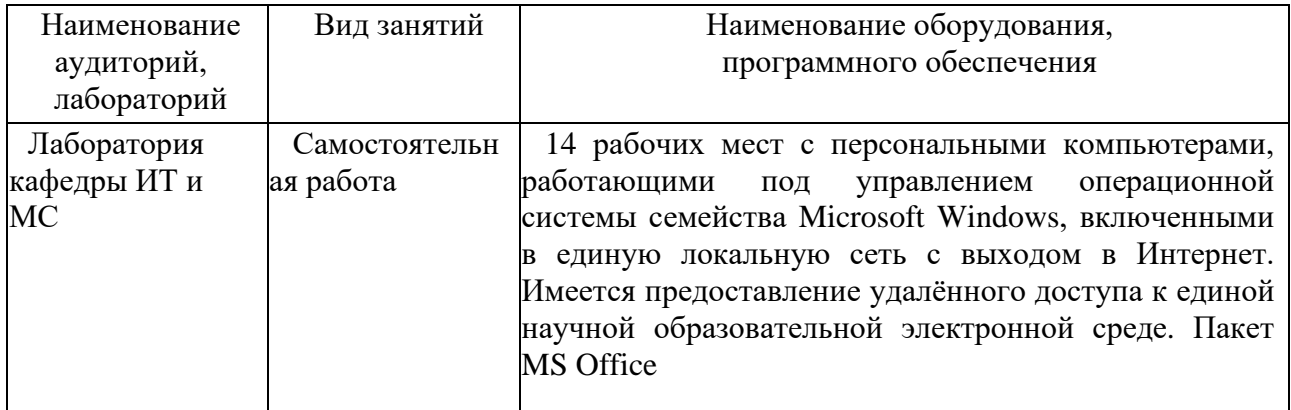

# **8 МЕТОДИЧЕСКИЕ УКАЗАНИЯ ДЛЯ ОБУЧАЮЩИХСЯ ПО ОСВОЕНИЮ**

**8.1 Подготовка к лекционным, практическим и лабораторным занятиям –** не предусмотрены учебным планом

### **8.2 Самостоятельная работа студентов**

В процессе прохождения практики студентом ведется дневник учебной практики. Каждый день в дневнике руководитель практики со стороны кафедры (подразделения института, организации), где студент проходит практику делает отметку о выполненном виде деятельности.

Правила заполнения дневника. В дневнике отражаются работы по тематике работы, проводимые в лабораториях (подразделениях организации). По результатам прохождения практики руководитель от кафедры (подразделения института, организации), где студент проходит практику пишет отзыв (в дневнике практики).

Студент оформляет письменный отчет (пример титульного листа представлен в Приложении А), который защищается на выпускающей кафедре с выставлением оценки зачет с оформлением зачетной ведомости.

Отчет составляется индивидуально каждым студентом, руководствуясь темой реферативного задания и задания на практику в соответствии с Приложением 1, [\(http://www.aup.uisi.ru](http://www.aup.uisi.ru/)). Тема отчета указывается в индивидуальном задании. Индивидуальные задания выдаются до начала практики каждому студенту и размещаются в дневниках практики.

Отчет по практике оформляется на листах формата А4 в соответствии с требованиями по оформлению выпускной квалификационной работы.

Оформление проводить с использованием [2] дополнительной литературы.

**8.3 Подготовка к промежуточной аттестации**

<span id="page-10-0"></span>Промежуточный контроль достижения результатов практики проводится в форме зачета по результатам защиты отчета по практике.